## HƯỚNG DẫN MỞ TÀI KHOẢN THANH TOÁN TRÊN APP SACOMBANK PAY

## SACOMBANK PAY APP 開戶教學

1. Mở Tài khoản thanh toán (TKTT): Thao tác mở TKTT trên app Sacombank Pay như sau

## 簽帳金融卡開戶操作步驟如下:

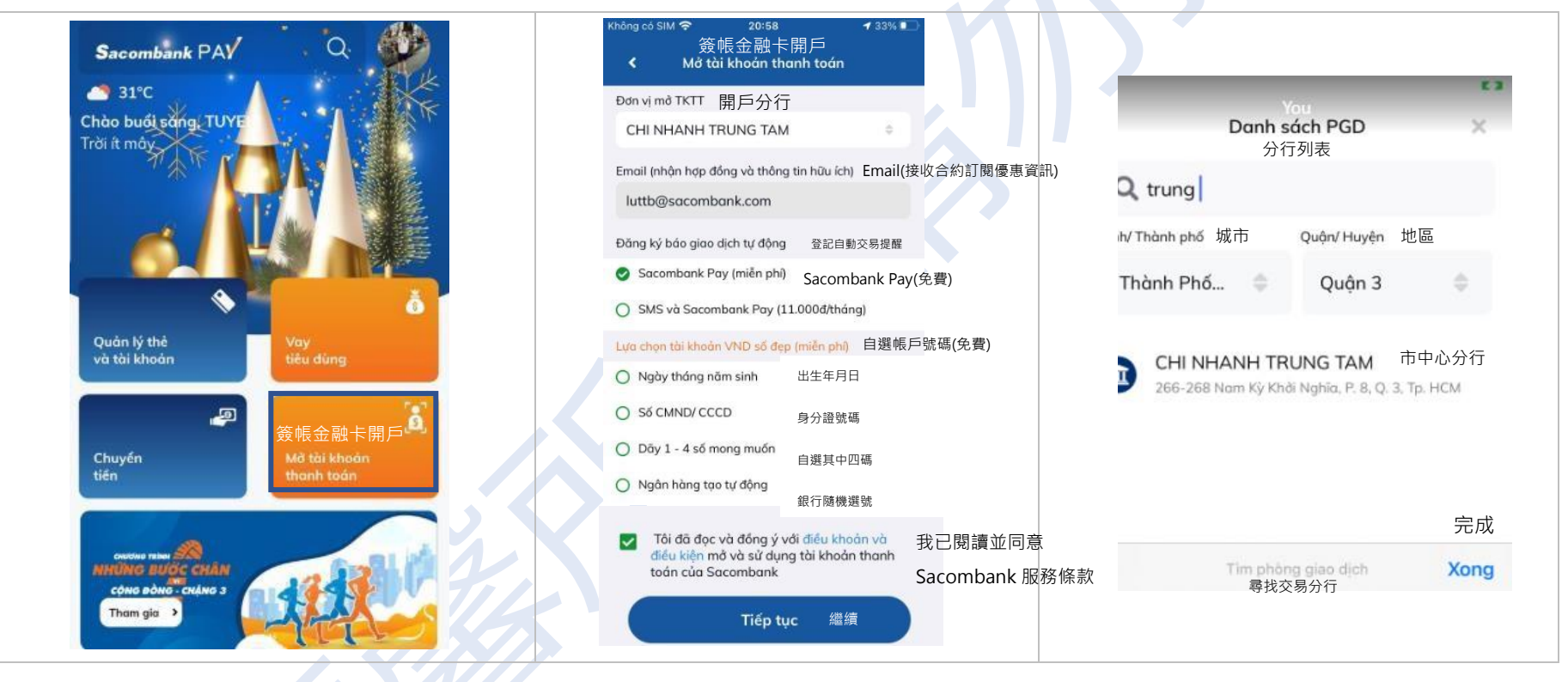

### TRUNG TÂM THỂ NGÂN HÀNG SÀI GÒN THƯƠNG TÍN

266 - 268 Nam Kỳ Khởi Nghĩa, Q.3, TP.HCM | Chi nhánh/Phòng giao dịch Sacombank

- 1900 5555 88 / (+84) 28 3526 6060
- sacombank.com.vn

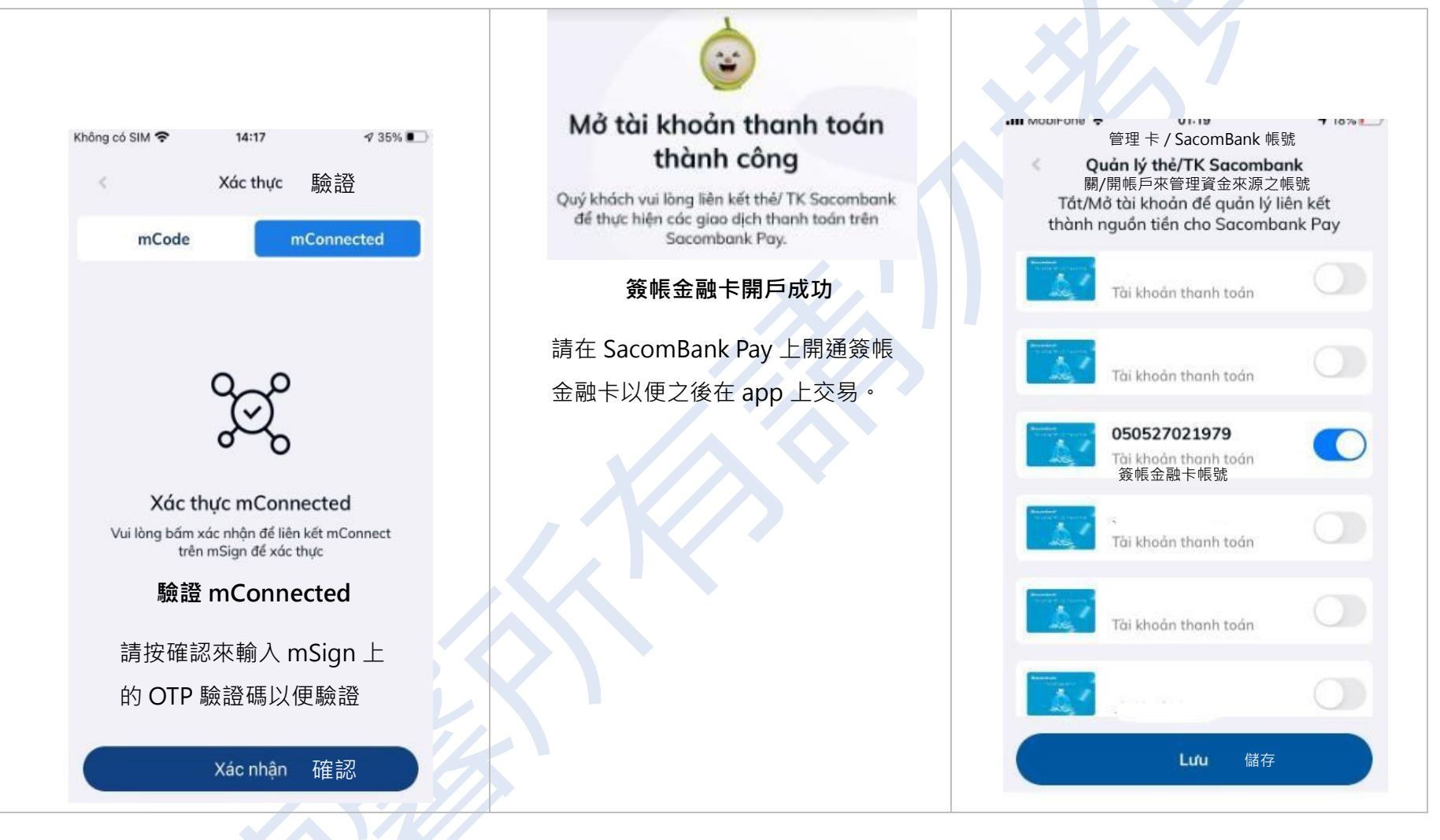

### TRUNG TÂM THỂ NGÂN HÀNG SÀI GÒN THƯƠNG TÍN

266 - 268 Nam Kỳ Khởi Nghĩa, Q.3, TP.HCM | Chi nhánh/Phòng giao dịch Sacombank

- 1900 5555 88 / (+84) 28 3526 6060
- sacombank.com.vn

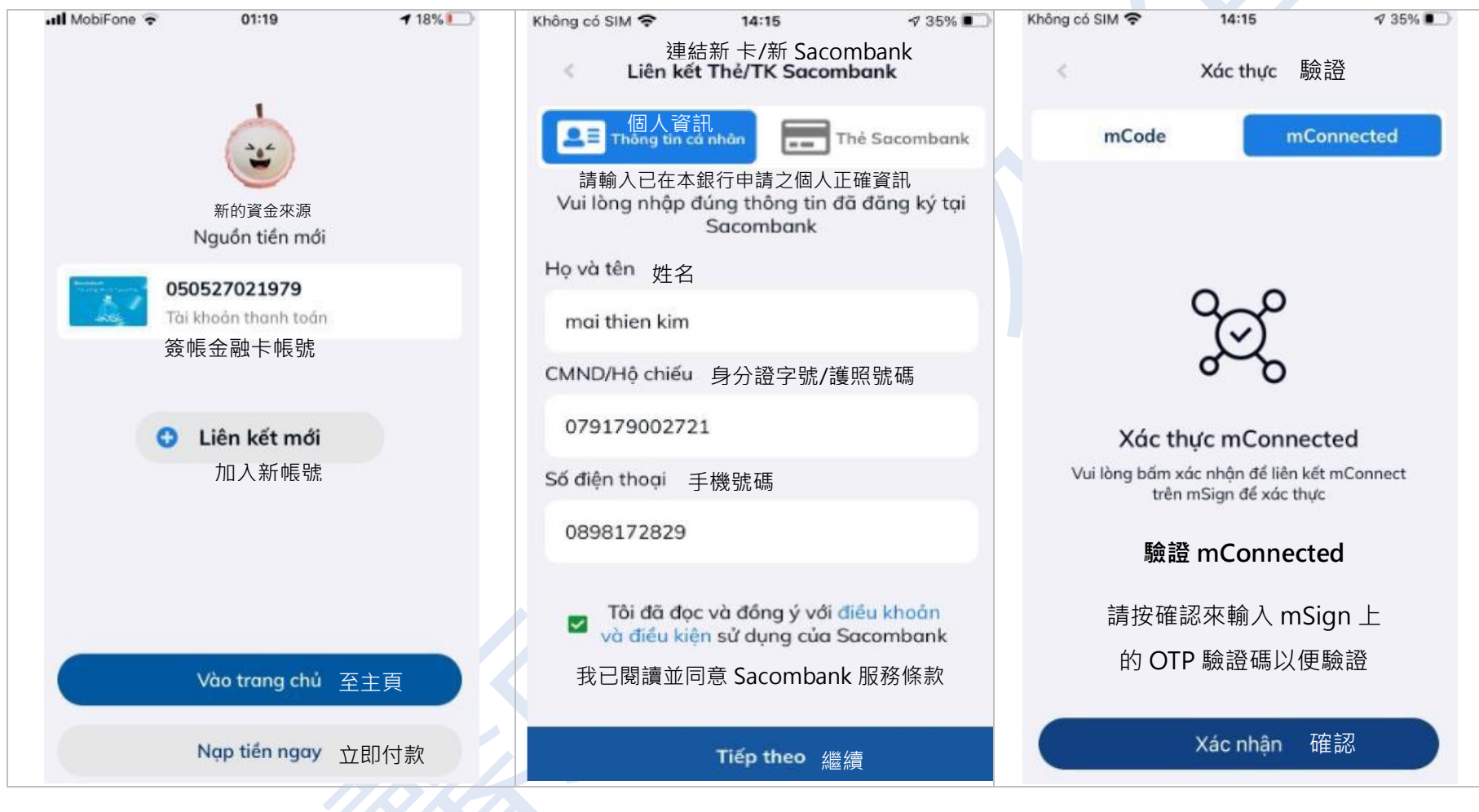

### TRUNG TÂM THỂ NGÂN HÀNG SÀI GÒN THƯƠNG TÍN

266 - 268 Nam Kỳ Khởi Nghĩa, Q.3, TP.HCM | Chi nhánh/Phòng giao dịch Sacombank

- $\bigcirc$  1900 5555 88 / (+84) 28 3526 6060
- sacombank.com.vn

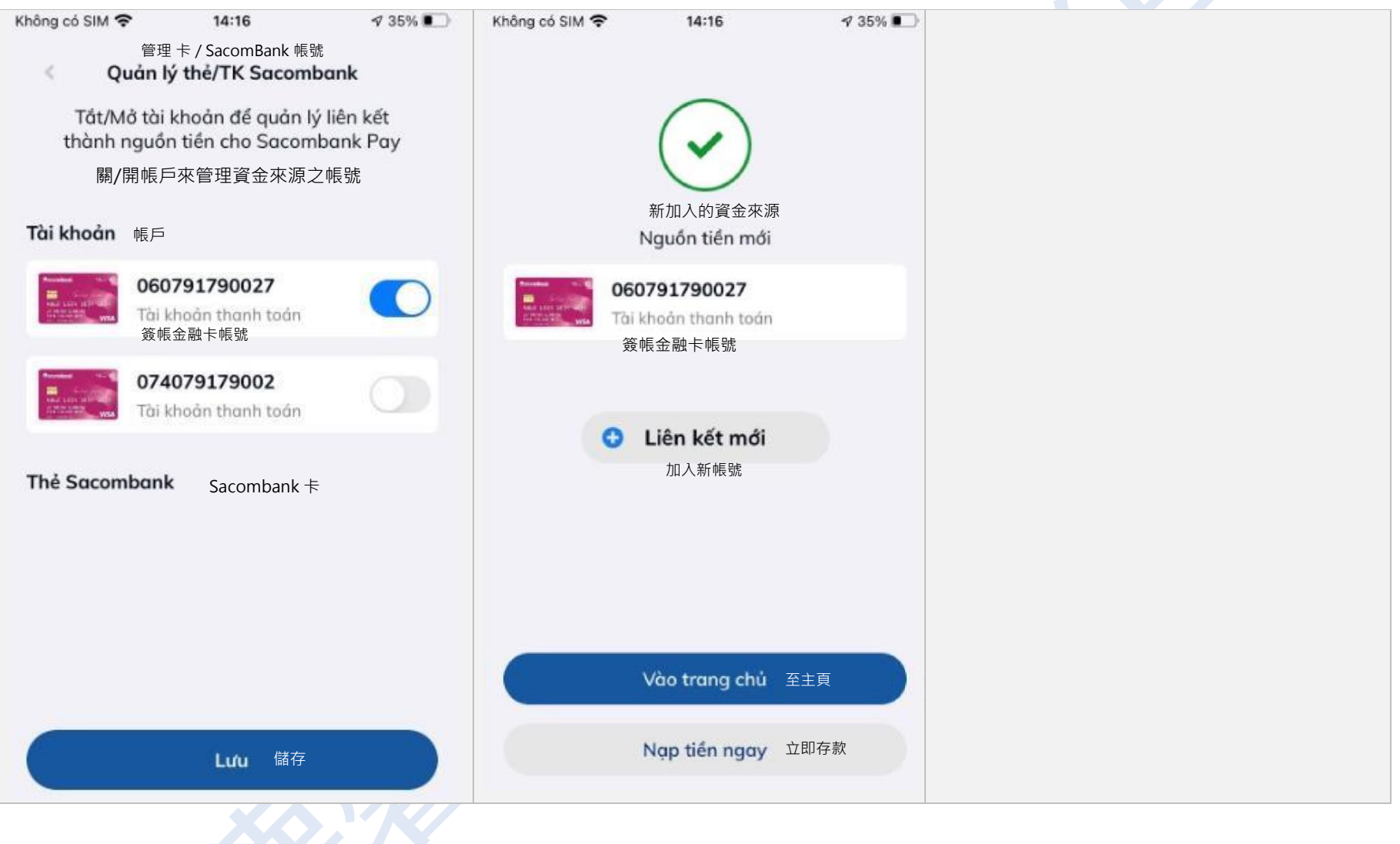

### TRUNG TÂM THỂ NGÂN HÀNG SÀI GÒN THƯƠNG TÍN

266 - 268 Nam Kỳ Khởi Nghĩa, Q.3, TP.HCM | Chi nhánh/Phòng giao dịch Sacombank

- 1900 5555 88 / (+84) 28 3526 6060
- sacombank.com.vn

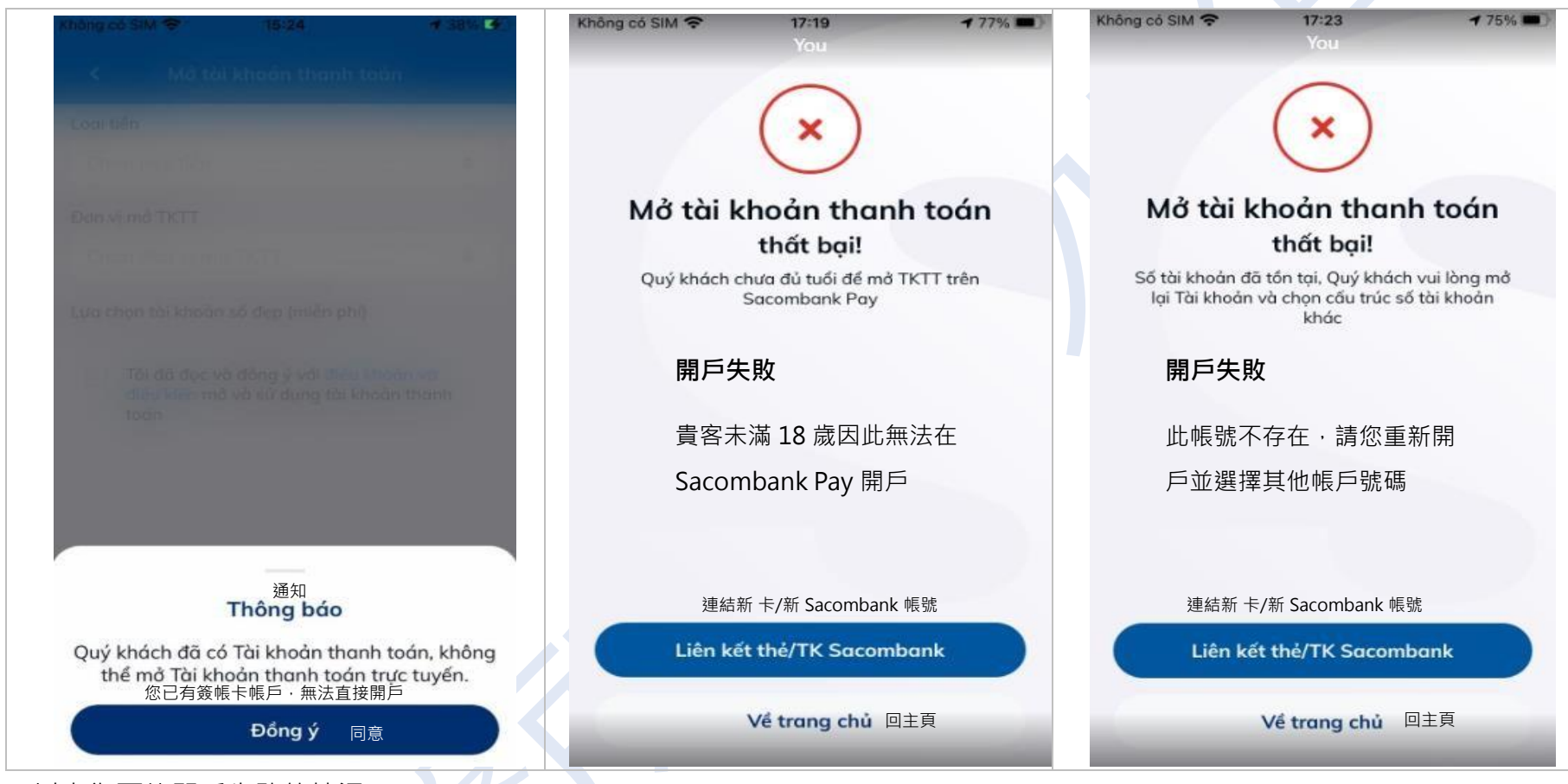

(以上為可能開戶失敗的情況)

2. Chức năng gửi email thông báo số tài khoản và gửi hợp đồng mở sử dung TKTT trên Sacombank Pay Sau khi KH hoàn tất mở TKTT tại Mục 1, hệ thống sẽ tự động gửi email cho KH như sau: 當客戶完成第 1 節中的開戶動作後, Sacombank Pay 系統會自動向客戶發送電子郵件通知 帳號和帳戶的合約,如下:

### TRUNG TÂM THỂ NGÂN HÀNG SÀI GÒN THƯƠNG TÍN

266 - 268 Nam Kỳ Khởi Nghĩa, Q.3, TP.HCM | Chi nhánh/Phòng giao dịch Sacombank

- $\bigcirc$  1900 5555 88 / (+84) 28 3526 6060
- sacombank.com.vn ask@sacombank.com

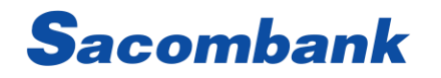

## [SACOMBANK] THONG BAO MO TAI KHOAN THANH TOAN

Hộp thư đến

新信件

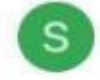

Sacombank 11 thg 12 tới tôi v

ŵ

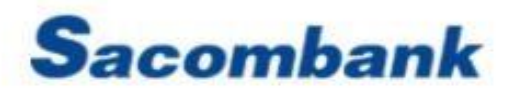

Kinh gửi Quý khách hàng: TRAN THI BICH  $11.$ 

Tài khoản thanh toán của Khách hàng đã được mở, thông tin tài khoản như sau:

Tên tài khoản: TRAN THI BICH LU,

Só tài khoản: 062385589999

Loại tiền: VND

Chi nhánh/PGD quản lý: CHI NHANH TAN **BINH** 

2020 @ Bản quyền thuộc về Ngân hàng TMCP Sài

Gòn Thương Tín (Sacombank).

Khách hàng xem nội dung chi tiết theo file đính kèm và

Điều khoản điều kiện theo đường link trong file. 您可以開啟信件中的附加文件和條款觀看詳細內容.

### TRUNG TÂM THỂ NGÂN HÀNG SÀI GÒN THƯƠNG TÍN

266 - 268 Nam Kỳ Khởi Nghĩa, Q.3, TP.HCM | Chi nhánh/Phòng giao dịch Sacombank

- 1900 5555 88 / (+84) 28 3526 6060
- sacombank.com.vn ask@sacombank.com

[Sacombank] 簽帳金融卡

**親愛的貴賓您好**:xxx

**您的簽帳金融卡帳戶已開立,資訊如下**:

**帳戶名稱**:xxxx

**帳戶號碼**:xxxxxxxxx

**幣別**:VND

**開戶分行**:xxxx

3. Chức chuyển tiền TKTT mở Sacombank Pay Sacombank Pay 簽帳金融卡匯款功能:

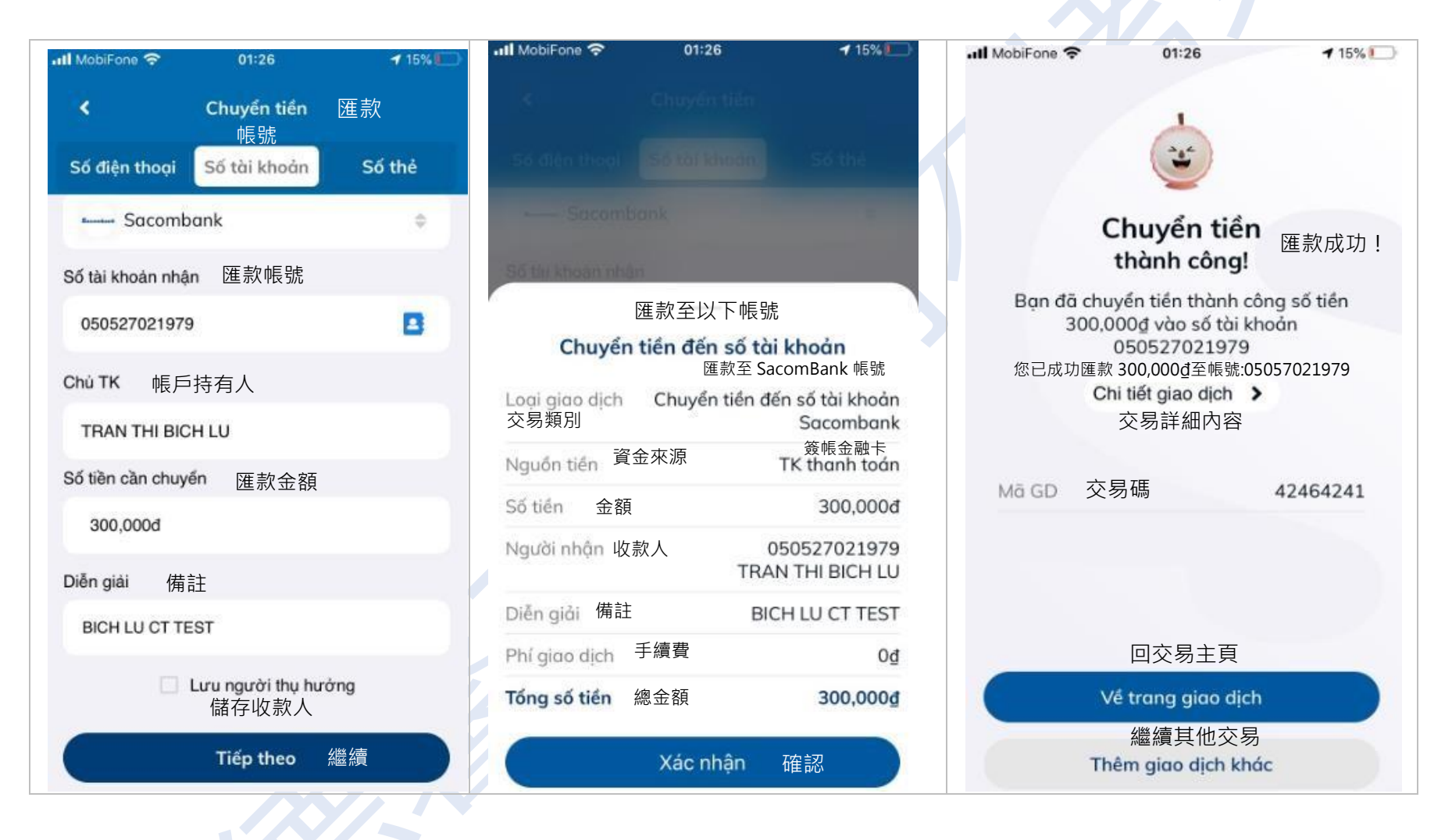

### TRUNG TÂM THỂ NGÂN HÀNG SÀI GÒN THƯƠNG TÍN

266 - 268 Nam Kỳ Khởi Nghĩa, Q.3, TP.HCM | Chi nhánh/Phòng giao dịch Sacombank

1900 5555 88 / (+84) 28 3526 6060

sacombank.com.vn

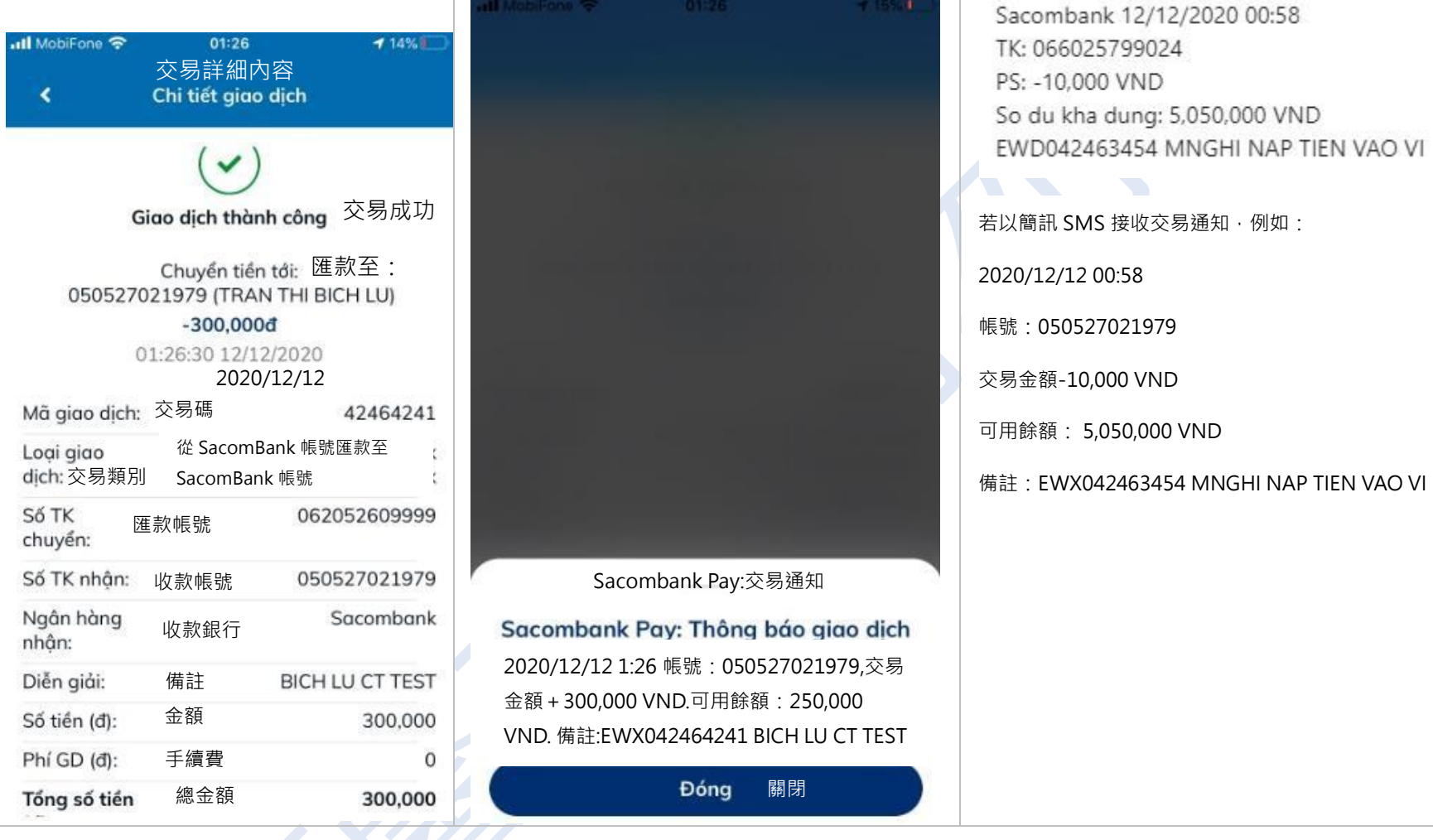

### TRUNG TÂM THỂ NGÂN HÀNG SÀI GÒN THƯƠNG TÍN

266 - 268 Nam Kỳ Khởi Nghĩa, Q.3, TP.HCM | Chi nhánh/Phòng giao dịch Sacombank

1900 5555 88 / (+84) 28 3526 6060

sacombank.com.vn

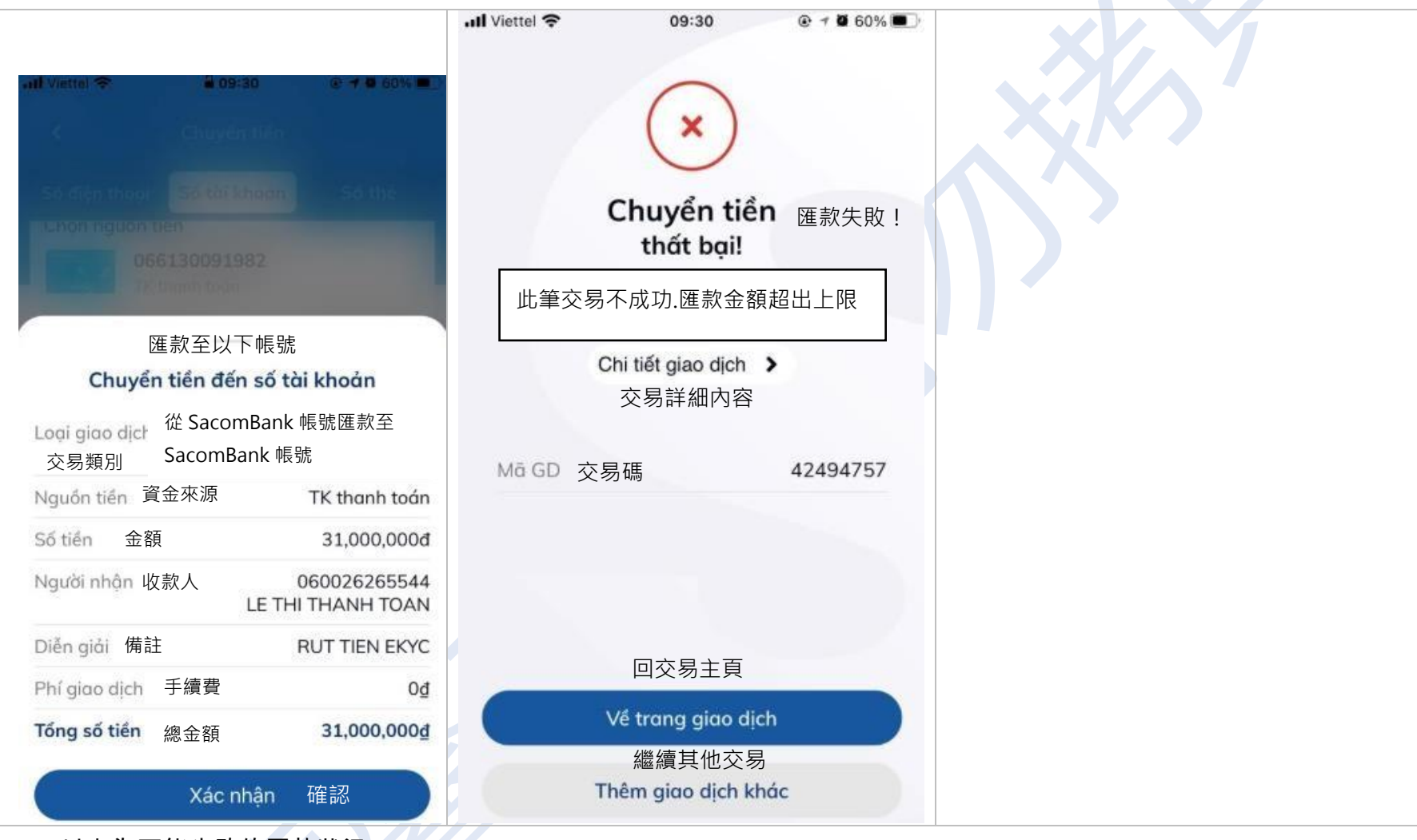

 $\langle \hspace{-.075cm}\langle \hspace{-.075cm}\langle \hspace{-.075cm}\rangle \hspace{-.075cm}\rangle$ 

### (以上為可能失敗的匯款狀況)

### TRUNG TÂM THỂ NGÂN HÀNG SÀI GÒN THƯƠNG TÍN

266 - 268 Nam Kỳ Khởi Nghĩa, Q.3, TP.HCM | Chi nhánh/Phòng giao dịch Sacombank

- 1900 5555 88 / (+84) 28 3526 6060
- sacombank.com.vn

## 網銀轉帳: 非約定轉帳額度最高的民營銀行

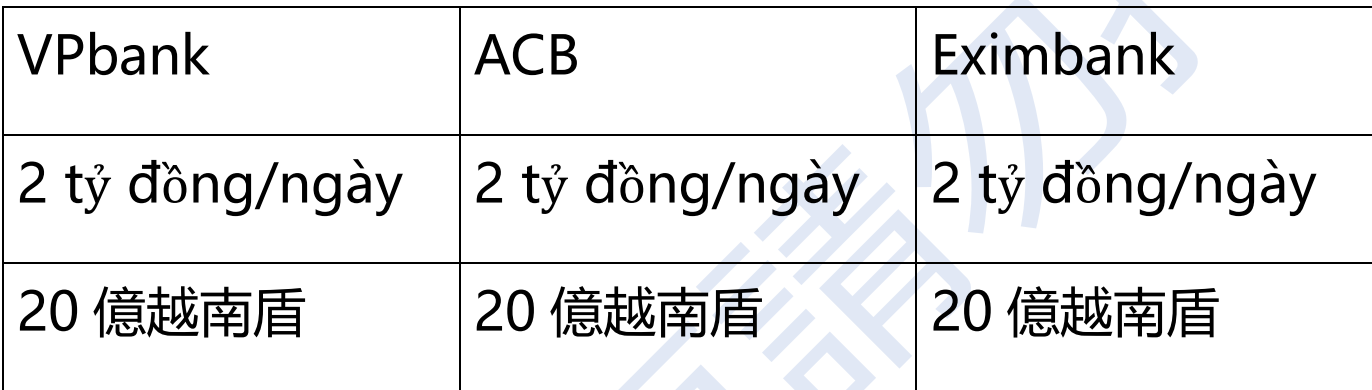

### TRUNG TÂM THỂ NGÂN HÀNG SÀI GÒN THƯƠNG TÍN

266 - 268 Nam Kỳ Khởi Nghĩa, Q.3, TP.HCM | Chi nhánh/Phòng giao dịch Sacombank

1900 5555 88 / (+84) 28 3526 6060

sacombank.com.vn